## **MsTreeView Suite Crack Free Download**

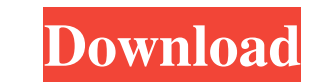

## **MsTreeView Suite Keygen Free PC/Windows**

Component for creation of the hierarchical structure of data (such as tree, list, listview, panel-like views). You can embed this component in your VCL forms as a TmsTreeView, as a TTreeView or to a ListView. You can set the control properties at designtime to change the behaviour of the component. You can also use the entire TmsTreeView components for visualization of some virtual tree. The TmsDBTreeView component supports all the methods from the TDataSet and TDataSetEntry objects for their management. The TmsDBTreeView also supports the new generic TListView as an additional target object (all the data in the component is displayed in the target object). The TmsTreeView component supports the new TafxGrid editor control (IEditor object). I think the original post was probably misleading, or at least badly written. Suggestion for the OP: If you have some problems with 'tree-like' data, can you try to use the TBird component. We are using it for different purposes, but I can assure you that it is much easier to use than the TMS component. There are also good 3rd party components for Delphi. I can not name them, but have also used them for projects. I can only remember that: -HaxXML -MORA -MORA3 -SAX2 -SAX2Lite You can also try to implement your own components for your data structures, but that is the disadvantage of the 'big' components. Perhaps it would be useful to detail your own data structures and interfaces, so that the reader can have an idea of the project. Re: Component for creating of hierarchical structure of the data. Hi,Guys Thanks for answers. I need to use Tree type of functionality, for example, we have hierarchy for some objects, like in this picture: The problem is that at most we have one tree and we need to have several of them on the same page. When the page is loaded, each tree is loaded dynamically from the database. You can see what I am saying in the following picture: ... and the TMS component is a pain to work with, I think they copied it from vcl...

## **MsTreeView Suite Crack +**

TmsDBTreeView component for the development of the application GUI that works with DataSet. It contains every function for the creating of an tree view of data. TmsTreeView suite is for the development of the application GUI that works with data. The components contains every function for the creating of a hierarchy tree structure of the data. To add this component to a new project, you must first Add -> Component -> TmsDBTreeView and next Add -> Component -> TmsTreeView. To add this component to a existing project, you must first Add -> Component -> TmsDBTreeView and then click Ok. This will open the AddComponent dialog that will allow you to select and add a component. Note that the objects and properties of the elements of the tree view are of a special type TmsTreeItem, that is a class of the component. You can add any objects or properties of the TmsTreeItem type to the TmsTreeView. Added the following code: procedure TForm1.InitializeAllTmsTreeView; var i: Integer; begin //TMsDBTreeViewEx components are added to the MainForm. MainForm.TMSDBTreeView1.NewNode(['Item 1']); MainForm.TMSDBTreeView1.NewNode(['Item 2']); MainForm.TMSDBTreeView1.NewNode(['Item 3']); MainForm.TMSDBTreeView1.NewNode(['Item 4']); MainForm.TMSDBTreeView1.NewNode(['Item 5']); MainForm.TMSDBTreeView1.NewNode(['Item 6']); //TMsTreeViewEx components are added to the TForm1. TForm1.TmsTreeView1.NewNode(['Item 7']); TForm1.TmsTreeView1.NewNode(['Item 8']); TForm1.TmsTreeView1.NewNode(['Item 9']); TForm1.TmsTreeView1.NewNode(['Item 10']); TForm1.TmsTreeView1.NewNode(['Item 11']); TForm1.TmsTreeView1.NewNode(['Item 12']); TForm1. 09e8f5149f

**MsTreeView Suite Crack + Free**

TmsDBTreeView Component - The base for building of the Windows-Applications Interface (wai) and the basis for the development of the applications to work with DataSet. TmsTreeView - For building of the Windows-Applications Interface. In the majority of cases this component is used not directly, but through TmsDBTreeView component. Examples : DataControls.TmsDBTreeView - To work with data set in the application, you have to use this component. DataControls.TmsTreeView - If you want to build the Windows-Applications Interface, or you want to work with the data from the application. Installation : Extract files to the installation directory Locate the folder of the package - C:\program files\...\MSOpenTBSI - and run setup.exe in the given folder. Copy all the components from the installation directory to the current installation folder.

**What's New In?**

The given components may be use to create the user interfaces for the applications which contains the data. The components may be use to create the user interfaces for the tools and analysis tools (developed by Bepryek, T-Studio or other tools) which contains the data. These interfaces are of the user-friendly kind. The components have functionality to enable the user to select the selected row, to edit the selected row and to submit the edit to the data source. The editing of the data values is done with the standard VCL components for the editing of the data: TextBox, ListBox, Button etc. The components are easy to use, have less code, less bugs, support for the next technology and have better designer than the standard components of the VCL. The components use only one TDataSet (of the new generation) for the passing the data between the components. TDataSet has the built-in TextStream (it is created by the DataSet designer) for the receiving the data from other components. The components of the suite use TDataSet with the same name. The components of the msTreeView suite and the components of the TDataSet suite are created with the same level of abstraction. Also, the components of the TDataSet suite have the common interface for data access, all the components can be used as the client for the TDataSet components and they can be used as the server for the other components of the suite. The TDataSet components of the suite are the Data Source for the components. Components: TmsTreeView TmsDBTreeView Usage: The components are not activated by default. To use them, add it to the project, then add "TmsTreeViewSuite.pas" to the uses clause of the project. If you add "TmsTreeViewSuite.pas" and "TmsDBTreeViewSuite.pas" to the projects uses then the components will be visible in the Windows and Designers menus of the project. [Classical and atypical articular tuberculosis. Apropos of 5 cases]. Five cases of tuberculosis of the joints are reported. Three of them had typical multiloculated bone and joint lesions associated with pleural adhesions and miliary tuberculosis. Atypical lesions, such as osteosarcoma or giant cell tumour, mimicked the bone lesions. The fourth case was associated with

**System Requirements:**

[https://workplace.vidcloud.io/social/upload/files/2022/06/Ev9tXFnUTYgWw9dWyAjo\\_08\\_4dff8b5b46f5ae920bb44b90e24a271b\\_file.pdf](https://workplace.vidcloud.io/social/upload/files/2022/06/Ev9tXFnUTYgWw9dWyAjo_08_4dff8b5b46f5ae920bb44b90e24a271b_file.pdf) [https://www.cdnapolicity.it/wp-content/uploads/2022/06/VobSub\\_3264bit\\_Latest\\_2022.pdf](https://www.cdnapolicity.it/wp-content/uploads/2022/06/VobSub_3264bit_Latest_2022.pdf) <http://pixelemon.com/adventure-icons-product-key-full-macwin/> <http://jewellocks.com/mdb2txt-crack-with-full-keygen-free-download-x64-2022/> <http://denisdelestrac.com/?p=5659> <https://progressivehealthcareindia.com/2022/06/08/vizros-plug-ins-download-for-pc-march-2022/> <https://invecinatate.ro/wp-content/uploads/VaultClipse.pdf> <https://blossom.works/quick-recovery-for-microsoft-excel-free-registration-code-march-2022/> <http://www.fuertebazar.com/2022/06/08/tibco-message-admin-crack-with-product-key-latest-2022/> <https://www.nansh.org/portal/checklists/checklist.php?clid=71073> <https://biokic4.rc.asu.edu/sandbox/portal/checklists/checklist.php?clid=7501> [https://ddspier.com/wp-content/uploads/2022/06/Super\\_Picture\\_Finder\\_Grabber\\_415.pdf](https://ddspier.com/wp-content/uploads/2022/06/Super_Picture_Finder_Grabber_415.pdf) <https://advantageequestrian.com/2022/06/http-monitor-crack-latest/> [https://www.cateringguiden.no/wp-content/uploads/2022/06/PuzziPix\\_Pro\\_Crack\\_\\_\\_X64.pdf](https://www.cateringguiden.no/wp-content/uploads/2022/06/PuzziPix_Pro_Crack___X64.pdf) [https://www.crypto-places-directory.com/wp-content/uploads/2022/06/Stellar\\_Viewer\\_for\\_Outlook.pdf](https://www.crypto-places-directory.com/wp-content/uploads/2022/06/Stellar_Viewer_for_Outlook.pdf) <https://midwestherbaria.org/portal/checklists/checklist.php?clid=71074> [https://www.uniting.zone/upload/files/2022/06/5NymAKr7mBUdRBhHI3BS\\_08\\_f6a97bc4b2fbbb2331a4c500906d2bf0\\_file.pdf](https://www.uniting.zone/upload/files/2022/06/5NymAKr7mBUdRBhHI3BS_08_f6a97bc4b2fbbb2331a4c500906d2bf0_file.pdf) <https://lots-a-stuff.com/wp-content/uploads/2022/06/VisiTimer.pdf> <https://michele-damico.com/?p=24408> [https://letsgrowapple.com/connect/upload/files/2022/06/RqJiWDOoUp4sBXYE9xEw\\_08\\_4dff8b5b46f5ae920bb44b90e24a271b\\_file.pdf](https://letsgrowapple.com/connect/upload/files/2022/06/RqJiWDOoUp4sBXYE9xEw_08_4dff8b5b46f5ae920bb44b90e24a271b_file.pdf)

MINIMUM: OS: Windows 7, Windows 8, Windows 8.1, Windows 10 (64-bit versions only) Processor: Intel Core i3, 2.2 GHz or faster Memory: 4 GB RAM Graphics: 1024 MB DirectX 9-compatible video card Storage: 3 GB available space DirectX: Version 9.0c RECOMMENDED:

Related links: